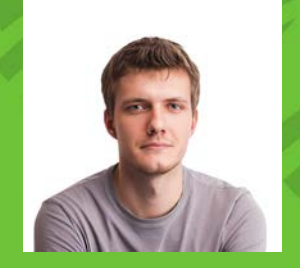

**Dmitrii Ivashchenko** Lead Software Engineer

# **The Latest Features of Python 3.12**

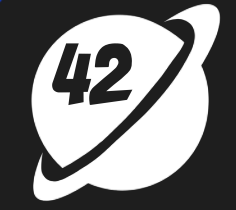

#### **The Latest Features of Python 3.12** Intro

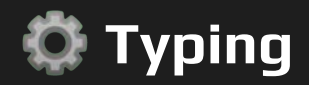

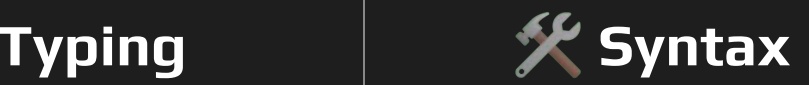

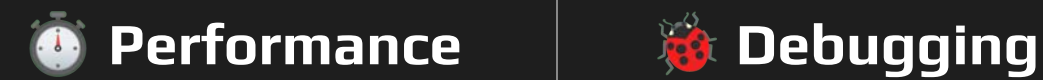

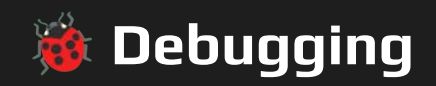

### **Typing Improvements**

- **● Generics with New Syntax**
- **● TypedDict**
- **● Override Decorator**
- **● Advanced Type Parameters**
- **● Type Aliases**
- **● Lazy Evaluation and Scope Rules**

#### **Generics with New Syntax Generics with New Syntax**

```
from typing import TypeVar, Iterable, 
Generic
```

```
T = TypeVar('T')
```

```
def max(args: Iterable[T]) -> T:
    pass
```

```
class List(Generic[T]):
  def getitem (self, index: int) -> T:
       pass
```
#### **Before Python 3.12**

```
def max[T](args: Iterable[T]) -> T:
     pass
class List[T]:
     def __getitem__(self, index: int) -> T:
         pass
```
# TypedDict **TypedDict** Typing

```
def foo(**kwargs: int):
    pass
```

```
def foo(**kwargs: str):
    pass
```
**from typing import Union**

```
def foo(**kwargs: dict[str, Union[str, int]]):
   pass
```
#### **Before Python 3.12**

#### **from typing import TypedDict, Unpack**

**class Movie(TypedDict): name: str year: int**

```
def foo(**kwargs: Unpack[Movie]):
    pass
```
#### **Override Decorator** Typing

```
from typing import override
class Base:
   def get_color(self) -> str:
        return "blue"
class GoodChild(Base):
    @override # Correctly overrides Base.get_color
    def get_color(self) -> str:
        return "yellow"
class BadChild(Base):
    @override # Error: Method name mismatch, does not override
   def get_colour(self) -> str:
        return "red"
```
# **Advanced Type Parameters** Typing

```
# ParamSpec
type IntFunc[**P] = Callable[P, int]
# TypeVarTuple
type LabeledTuple[*Ts] = tuple[str, *Ts] 
# TypeVar with bound
type HashableSequence[T: Hashable] = Sequence[T] 
# TypeVar with constraints
type IntOrStrSequence[T: (int, str)] = Sequence[T]
```
# **Type Aliases** Typing

```
from typing import Tuple, TypeVar
```

```
PointOld = Tuple[float, float]
```

```
T = TypeVar('T')PointGenericOld = Tuple[T, T]
```
#### **Before Python 3.12**

```
type Point = tuple[float, float]
```

```
type Point[T] = tuple[T, T]
```
### **Lazy Evaluation** Typing

- Lazy evaluation for type aliases and type variable bounds/constraints.
- Evaluation occurs only when necessary for attribute access.
- Enables mutually recursive type aliases and complex type constructs.

```
# Python 3.12 Example
type Alias = 1/0 # Lazily evaluated
# Accessing __value__ triggers evaluation
try:
   Alias.__value__
except ZeroDivisionError:
   print("ZeroDivisionError caught!")
```
#### **Syntax Improvements**

- **● Reusing Quotes Within f-strings**
- **● Arbitrary Nesting of f-strings**
- **● Multi-line Expressions and Comments in f-strings**
- **● Backslashes and Unicode Characters in f-strings**
- **● Improved Error Messaging for f-strings**
- **● itertools.batched**

### **Reusing Quotes Within f-strings** Syntax

Python 3.12 now allows the same quotes to be reused inside f-strings, enabling more straightforward and intuitive string formatting.

```
books = [
    'Beyond Good and Evil', 
    'Thus Spoke Zarathustra', 
    'Meditations'
]
reading_list = f"This is the reading list: {", ".join(books)}"
print(reading_list)
```
### **Arbitrary Nesting of f-strings** Syntax

The new update allows for arbitrary nesting of f-strings, making complex string constructions more manageable.

```
# Before
nested_f_string = f"""{f'''{f'{f"{1+1}"}'}'''}"""
print(nested_f_string)
# Python 3.12
nested_f_string = f"{f'{f'{f'{f'{1+1}'}'}'}'}"
print(nested_f_string)
```
#### **Multi-line Expressions and Comments** Syntax

Python 3.12 supports multi-line expressions and inline comments within f-strings, enhancing readability and maintainability.

```
# Python 3.12
movie_list = f"""This is the movie list: {', '.join([
   'Inception', # Mind-bending plot
   'Interstellar', # Space exploration
   'The Matrix' # Virtual reality
])}"""
print(movie_list)
```
#### **Backslashes and Unicode Characters** Syntax

The inclusion of backslashes and Unicode escape sequences in f-string expressions is now possible, broadening the scope for string formatting.

```
# Python 3.12
print(f"Separated by newlines: {'\\n'.join(songs)}")
print(f"Joined with a unicode character: {'\\N{BLACK HEART SUIT}'.join(songs)}")
```
### **Improved Error Messaging for f-strings** Syntax

Enhanced parsing of f-strings leads to more precise error messages, aiding in quicker debugging and development.

```
>>> my_{\text{string}} = f''(x \times y)^{n} + f''(1 + 1)^{n} File "<stdin>", line 1
    (x z y)\wedge\wedge\wedgeSyntaxError: f-string: invalid syntax. Perhaps you forgot a comma?
>>> my string = f"{x z y}" + f"{1 + 1}"
   File "<stdin>", line 1
     my_string = f"{x z y}" + f"{1 + 1}"
\wedge\wedge\wedgeSyntaxError: invalid syntax. Perhaps you forgot a comma?
```
#### **itertools.batched** Syntax

- New utility function in Python 3.12: itertools.batched.
- Splits an iterable into fixed-size batches for efficient processing.
- Ideal for handling large datasets or streaming data in chunks.

```
from itertools import batched
# Using itertools.batched in Python 3.12
for batch in batched('ABCDEFG', 3):
    print(batch)
 # Output:
# ('A', 'B', 'C')
# ('D', 'E', 'F')
# ('G',)
```
#### **Performance**

- **● Asyncio Performance Enhancements**
- **● Boost in Inspect and Typing Modules**
- **● Immortal Objects**
- **● Unique Per Interpreter GIL**
- **● Comprehension Inlining**
- **● Other Enhancements**

#### **Asyncio Performance Enhancements** Performance

- 75% speed up in benchmarks
- Improved socket write performance
- Faster **asyncio.Task** creation
- C implementation of **asyncio.current\_task()**

#### **Boost in Inspect and Typing Modules** Performance

- **inspect.getattr\_static()** 2x-6x faster
- **isinstance()** checks 2x-20x faster against protocols
- Slower **isinstance()** checks for protocols with 14+ members

### **Unique Per Interpreter GIL** Performance

- PEP 684 introduces a unique Global Interpreter Lock (GIL) for each sub-interpreter.
- Enables true parallel execution of Python code across multiple CPU cores.
- Available through the C-API in Python 3.12, with a Python API expected in version 3.13.
- Enhances multi-threaded performance by isolating sub-interpreters, each with its own GIL.

```
// Python 3.12: Creating a new interpreter with its own GIL
PyInterpreterConfig config = {
    .check_multi_interp_extensions = 1,
    .gil = PyInterpreterConfig_OWN_GIL,
};
PyThreadState *tstate = NULL;
PyStatus status = Py_NewInterpreterFromConfig(&tstate, &config);
if (PyStatus_Exception(status)) {
    // Handle error
}
  New interpreter with its own GIL is now active
```
### **Comprehension Inlining Comprehension Inlining**

- Inlining for dictionary, list, and set comprehensions
- Up to 2x faster execution of comprehensions.
- Maintains variable isolation within comprehensions.

```
# Before Python 3.12:
# Each execution created a new, single-use function object
result = [x**2 for x in range(10)]# Python 3.12: Inlined comprehension example
# Faster execution, no separate function object
result = [x**2 for x in range(10)]# Iterating over locals() workaround
keys = list(locals())
result = [k for k in keys]
```
#### **Immortal objects Performance**

Introduce Immortal Objects, which allows objects to bypass reference counts, and related changes to the C-API.

```
import sys
def main():
   count = sys.getrefcount(None)
   print(f"Ob{count:b}")
if name == "main ":
   main()
# Output: Ob11111111111111111111111111111111
```
# **Buffer protocol** Performance

**import contextlib import inspect**

```
class MyBuffer:
   def __init__(self, data: str):
        self.data = bytearray(data, 'utf-8') 
        self.view = None
```

```
 def __buffer__(self, flags: int) -> memoryview:
     if flags != inspect.BufferFlags.FULL_RO:
         raise TypeError("Only BufferFlags.FULL_RO supported")
```

```
 if self.view is not None:
     raise RuntimeError("Buffer already in use")
```

```
 self.view = memoryview(self.data)
 return self.view
```

```
 def __release_buffer__(self, view: memoryview) -> None:
     assert self.view is view # guaranteed to be true
     self.view.release()
     self.view = None
```

```
 def extend(self, additional_data: str) -> None:
     if self.view is not None:
         raise RuntimeError("Cannot extend buffer while in use")
     # extend the buffer
     self.data.extend(bytearray(additional_data, 'utf-8'))
```
**buffer = MyBuffer("Hello") with memoryview(buffer) as view: with contextlib.suppress(RuntimeError): # raises RuntimeError because the buffer is in use buffer.extend(" World")** 

**# okay now because buffer is no longer in use buffer.extend(" World")** 

**with memoryview(buffer) as view: # should output "Hello World" print(view.tobytes().decode())** 

#### **Other Enhancements Performance**

- Experimental support for BOLT optimizer
- 2-3x faster regex substitution
- Inlined comprehensions for dictionaries, lists, sets
- Enhanced **super()** method calls

# **Debugging**

- **● Improved NameError Suggestions**
- **● Syntax and ImportError Enhancements**
- **● Low Impact Monitoring**
- **● Tool Identifiers and Monitoring Events**
- **● Advanced Event Monitoring Control**
- **● Callback Functions and Event Handling**

### **Improved NameError Suggestions** Debugging

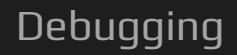

- Suggestions for missing standard library imports
- Instance attribute hints in NameError
- Enhanced import statement syntax errors

```
>>> class A:
... def __init__(self):
... self.blech = 1
...
... def foo(self):
... somethin = blech
...
>>> A().foo()
Traceback (most recent call last):
   File "<stdin>", line 1
    something = blech
                \wedge\wedge\wedge\wedge\wedgeNameError: name 'blech' is not defined. Did you mean: 'self.blech'?
```
#### **Syntax and ImportError Enhancements** Debugging

- Clearer SyntaxError for incorrect import syntax
- ImportError suggestions based on module contents

```
>>> import a.y.z from b.y.z
Traceback (most recent call last):
  File "<stdin>", line 1
    import a.y.z from b.y.z
   \LambdaSyntaxError: Did you mean to use 'from ... import ...' instead?
>>> from collections import chainmap
Traceback (most recent call last):
  File "<stdin>", line 1, in <module>
ImportError: cannot import name 'chainmap' from 'collections'. Did you mean: 'ChainMap'
```
#### **Low Impact Monitoring Low Impact Monitoring**

- New API for monitoring CPython execution events.
- Designed for profilers, debuggers, and monitoring tools.
- Supports a wide range of events with minimal overhead.
- Allows for near-zero overhead in debuggers and coverage tools.

```
# Python 3.12
import sys
def my callback(code, line number) :
   print(f"Executing line {line_number} in {code.co_filename}")
sys.monitoring.register callback(sys.monitoring.DEBUGGER ID,
sys.monitoring.events.LINE, my_callback)
sys.monitoring.set_events(sys.monitoring.DEBUGGER_ID, 
sys.monitoring.events.LINE)
```
#### **Resources & Links**

- **● [What's New In Python 3.12](https://docs.python.org/3/whatsnew/3.12.html)**
- **● [Python 3.12.2 Changelog](https://docs.python.org/3/whatsnew/changelog.html)**
- **● [Python 3.12 is here](https://www.youtube.com/watch?v=8l4UWz48Elc) by James Murphy**
- **● [Python 3.12: New Features for You to Try](https://realpython.com/python312-new-features/) by Geir Arne Hjelle**